## Friday Feb 17, 2012

continue with distance-time graphs

# Warm -Up

Which of the following graph(s) shows that the object is travelling at a constant speed?

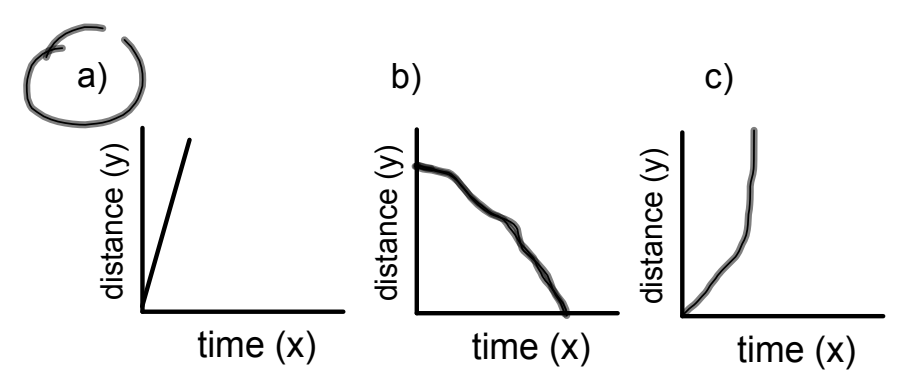

### Calculating Speed

To calculate the actual speed on a distance time graph you calculate the slope. Slope can be calculated using the following formula(s).

$$
v = \frac{rise}{run} = \frac{d_2 - d_1}{t_2 - t_1} = \frac{y_2 - y_1}{x_2 - x_1}
$$

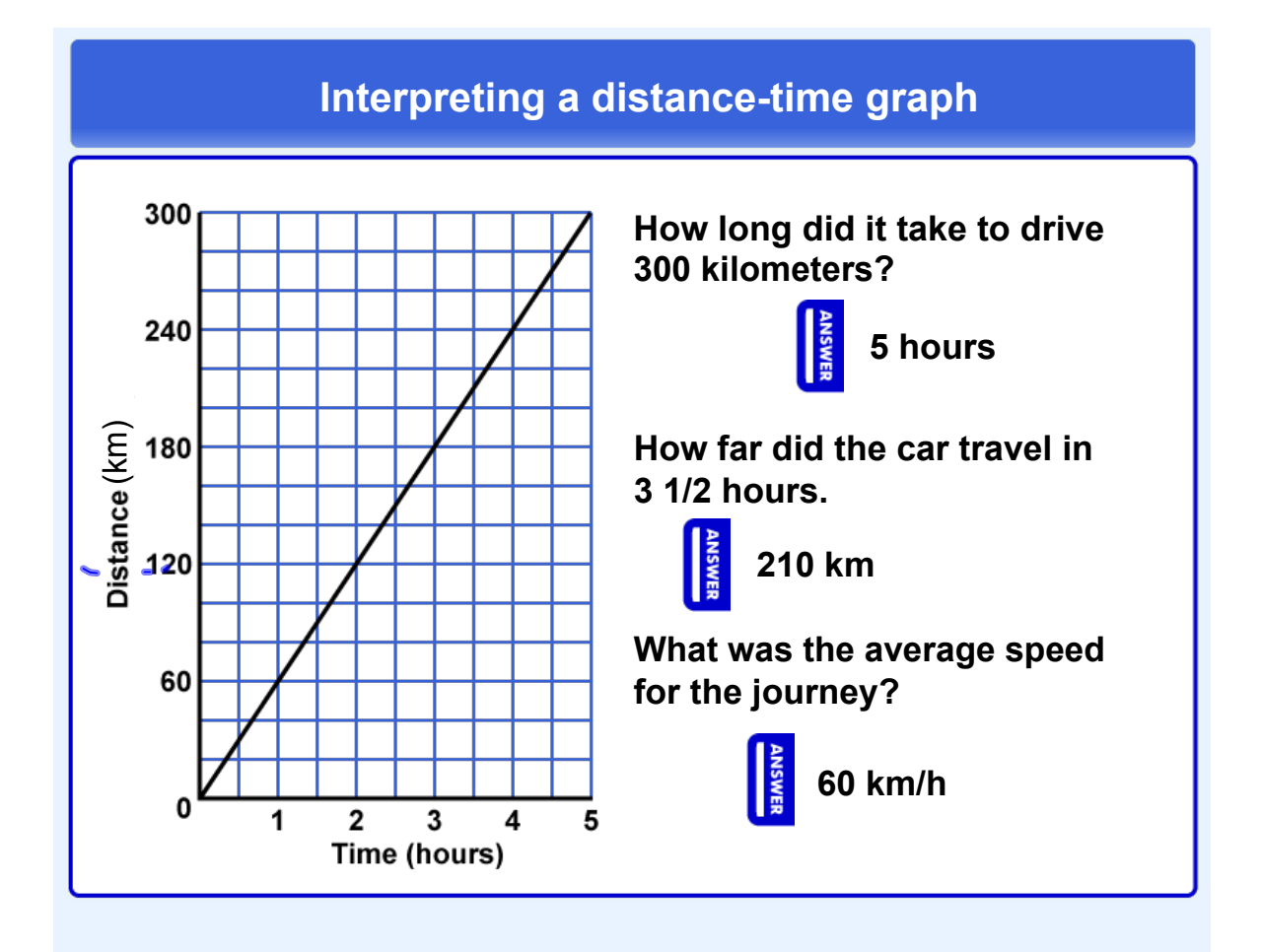

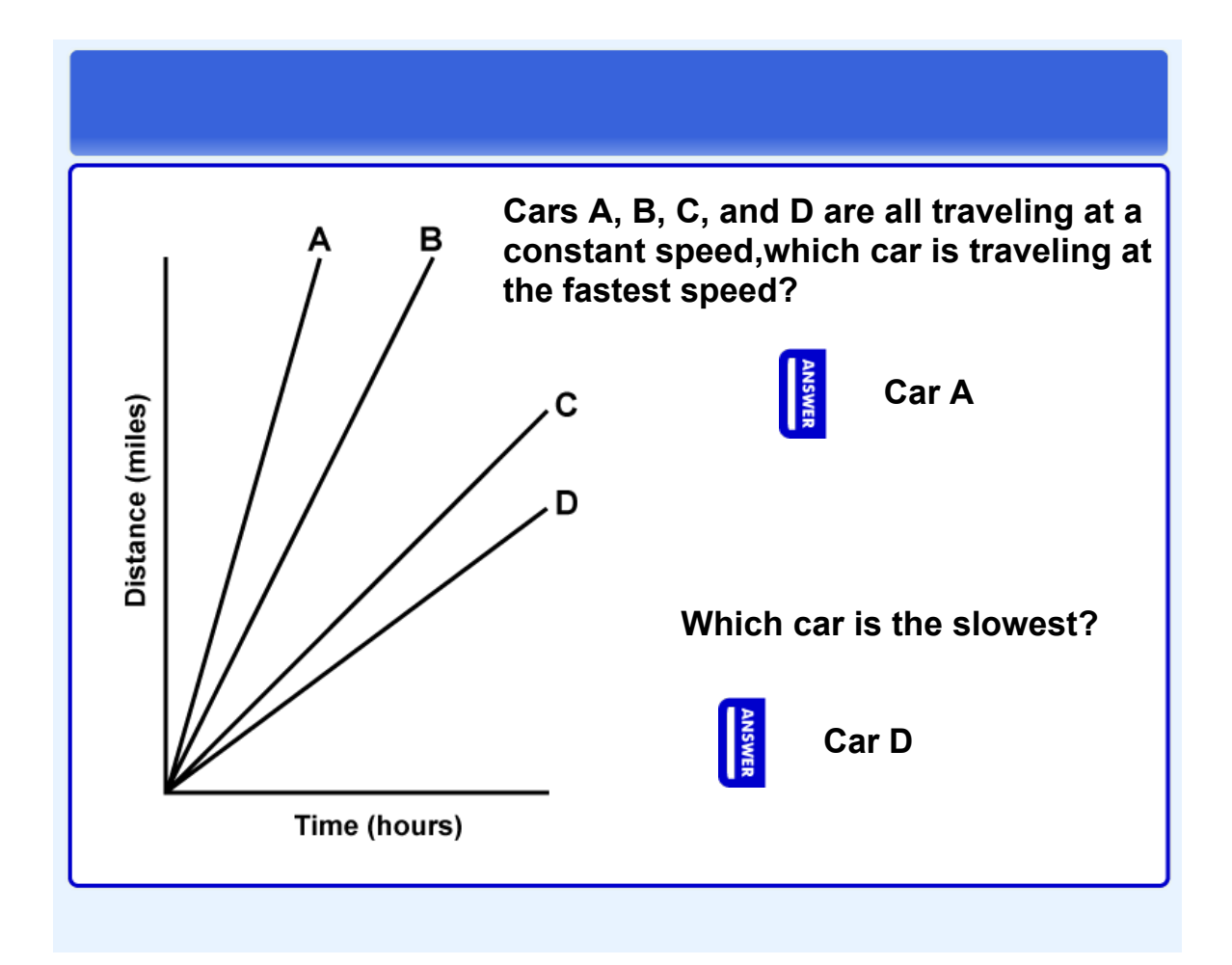

#### **Interpreting a Distance-time graph**

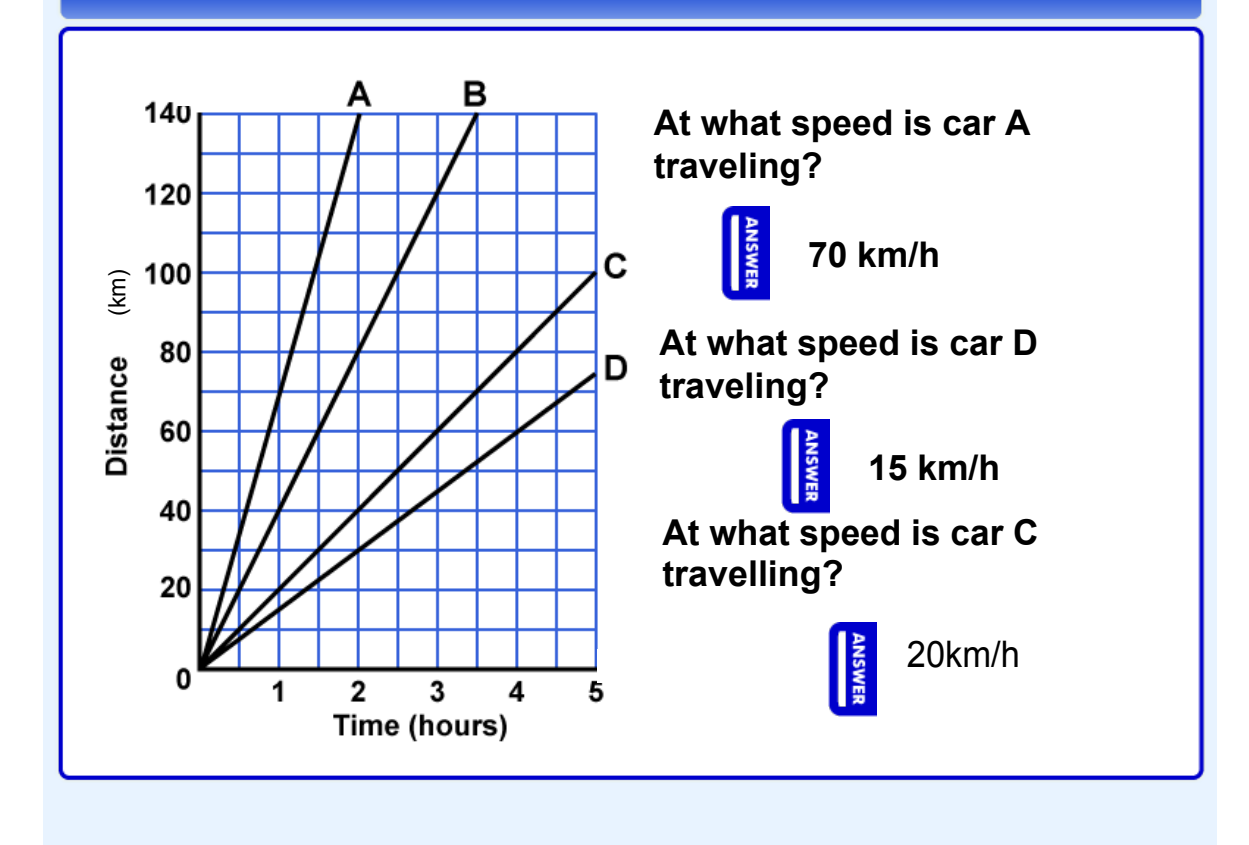

#### Complete the following questions: pg 365 #1,2,6 Graphing Worksheet 1

average speed ex 1.notebook

average speed ex 2 answers.notebook